**炒股软件全屏怎么退回-全屏模式怎么退不出去了?-股**

 $C$ trl+F~~~~~

 $ex$ 

 $\text{esc}$ 

.pdf

<u>《新开户》(1988年)</u>

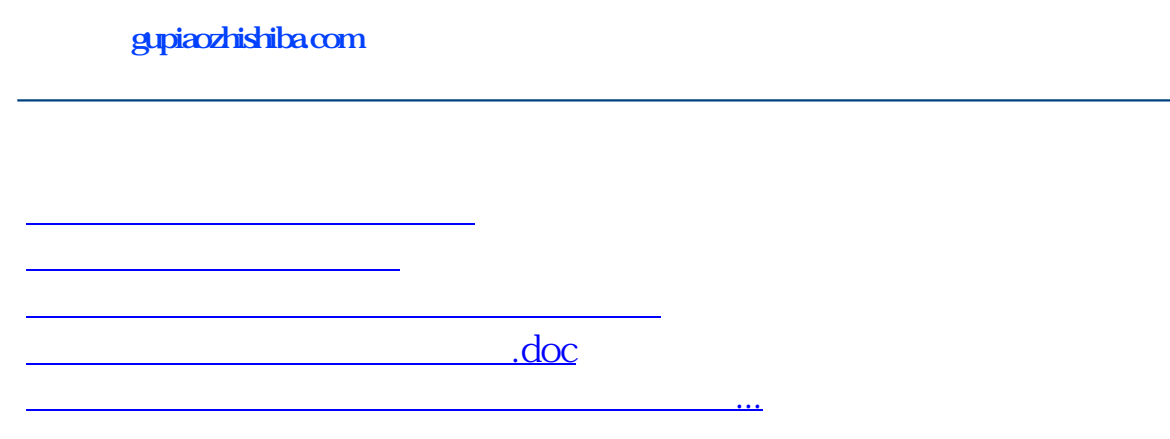

<https://www.gupiaozhishiba.com/book/26391824.html>